# CMSC 150 INTRODUCTION TO COMPUTING

LAB - WEEK 3

- STANDARD IO
- FORMATTING OUTPUT
- SCANNER
- REDIRECTING

#### INPUT AND OUTPUT

Input devices

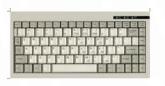

Keyboard

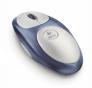

Mouse

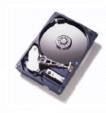

Hard drive

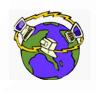

Network

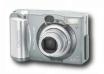

Digital camera

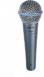

Microphone

• Output devices.

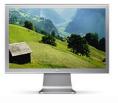

Display

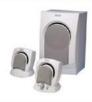

**Speakers** 

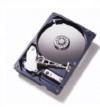

Hard drive

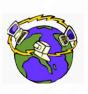

Network

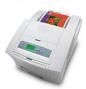

Printer

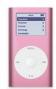

MP3 Player

- Goal. Java programs that interact with the outside world.
  - Java Libraries support these interactions
  - We use the Operating System (OS) to connect our program to them

# WHAT HAVE WE SEEN SO FAR?

- $^{\bullet}$  Command-line input. Example: read an integer N as command-line argument.
- Standard output.
  - The OS output stream for text
  - By default, standard output is sent to Terminal.
  - Example: System.out.println() goes to standard output.

```
    public class RandomSeq {
    public static void main(String[] args) {
    int N = Integer.parseInt(args[0]);
    int i = 0;
    while (i < N) {</li>
    System.out.println(Math.random());
    i++;
    }
    }
```

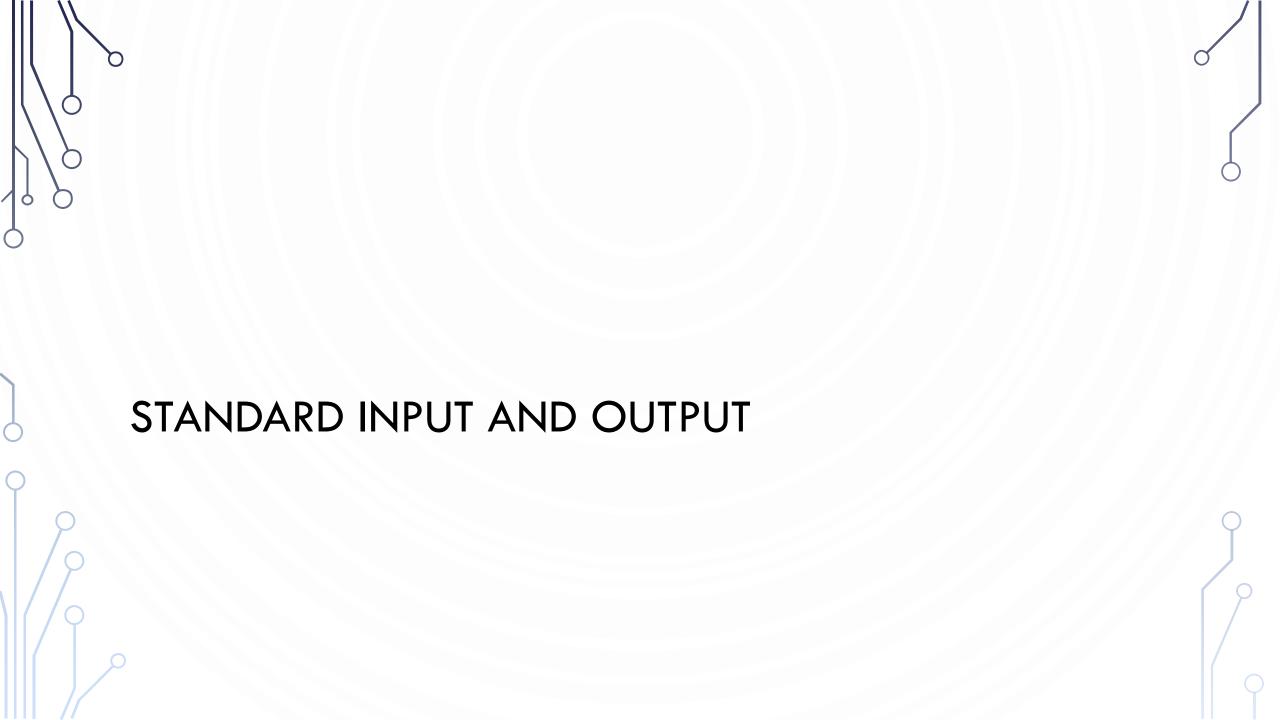

# FORMATTING OUTPUT

- There is too much to cover in one slide, so here is a <u>link to help</u>
- Basics
  - Use System.out.printf() or System.out.format()
  - Their first argument is a string. Each time a % appears in the string, it is a directive to substitute it for a variable value. Attach each value after the string (comma separated)
     System.out.printf("Hello %s", "World");
  - Use \n in the string to add a new line

- %
  - %s String
  - %b Boolean
  - %d Integer
  - %f Float/double
  - Etc.
- Examples
  - System.out.printf("My int: %d", a);
  - System.out.printf("My float: %f", d);

# FORMATTING OUTPUT

- The power of printf!
- Can control field width how many characters are used to output item
  - Can right justify text
- Example %5d always uses 5 characters to output an integer. Beginning would be white space, not zeroes
- Can also do the same on other types. Floats can determine number of decimal places: %5.7f means 5 characters before the decimal and 7 after
- The possibilities become infinite

```
    public class PlayWithFormat {
    public static void main(String args[]) {
    System.out.printf("%5.7f\n",
    Double.parseDouble(args[0]));
    }
```

# COMMAND-LINE INPUT VS. STANDARD INPUT

- Command-line input.
  - Use command-line input to read in a few user values.
  - Not practical for many user inputs.
  - Input entered before program begins execution.
- Standard input.
  - The OS stream for input
  - By default, standard input is received from Terminal window.
  - Input entered while program is executing.

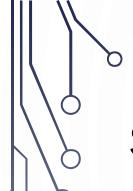

#### STANDARD INPUT

- Use Scanner. Helpful links: API, Tutorial
- Basics:
  - Declare and initialize a scanner like:
     Scanner scanner = new Scanner(System.in);
  - Then use it like in the API: double d = scanner.nextDouble();
  - Usually you should prompt the user with System.out.print() to request input

```
    import java.util.Scanner;
    public class ReadSentence {
    public static void main(String[] args) {
    System.out.print("Enter sentence: ");
    Scanner s = new Scanner(System.in);
    String sentence;
    while(s.hasNext())
    sentence += s.next();
    System.out.println("Your sentence: " + s);
    }
    }
```

Note - hasNext() will return true until it sees Control+d.

#### DECODING YOUR TEXTBOOK

- Your textbook uses their own Java libraries Stdln.java and StdOut.java. These are synonymous (BUT NOT EXACTLY THE SAME) as Scanner and System.out respectively
- Please do not use StdIn or StdOut!
   These are not necessary libraries

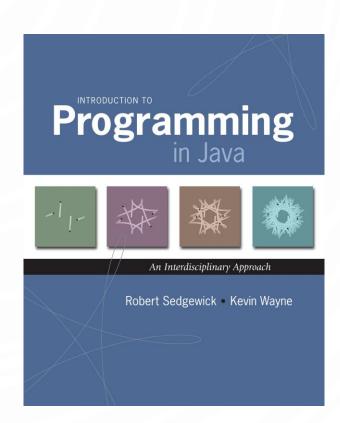

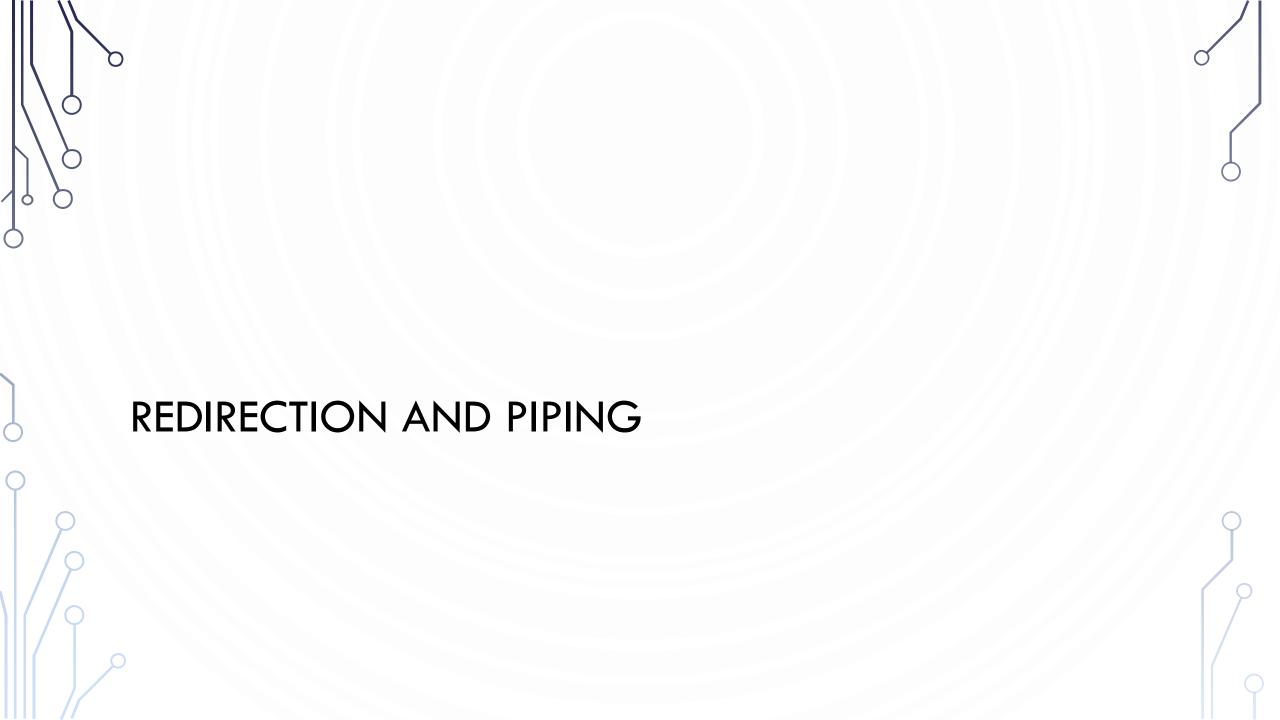

# REDIRECTING STANDARD OUTPUT

 Redirecting standard output. Use OS directive to send standard output to a file for permanent storage (instead of terminal window).

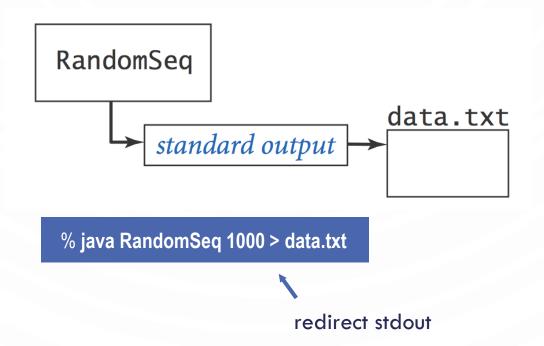

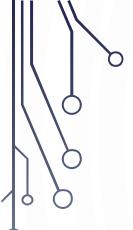

#### REDIRECTING STANDARD INPUT

 Redirecting standard input. Use OS directive to read standard input from a file (instead of terminal window).

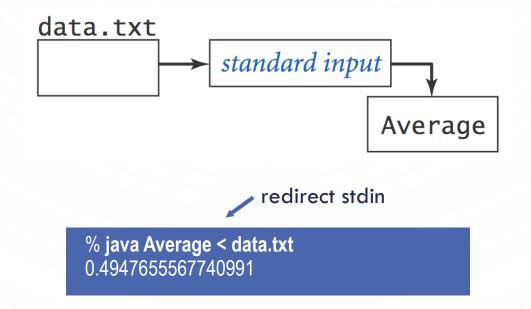

#### CONNECTING PROGRAMS

• Piping. Use OS directive to make the standard output of one program become the standard input of another.

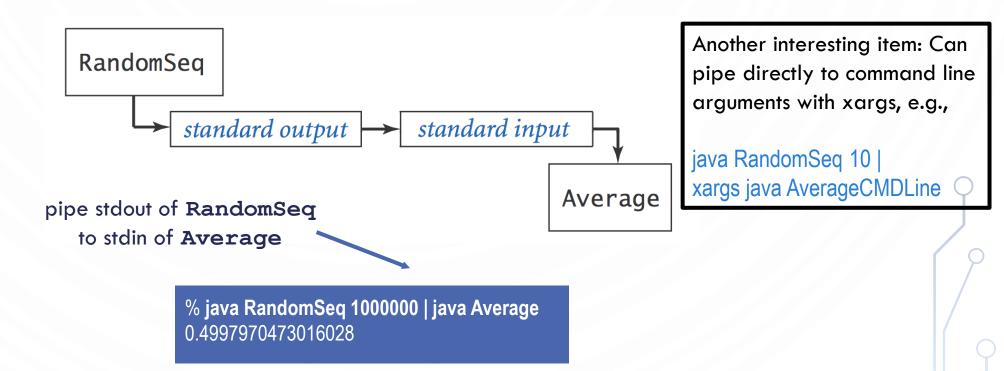

#### EXERCISE - IN TRIPLETS

- Yes you have to be with someone!
- Starters: You work for JLDiablo Consultants Inc., which specializes in making software for Casino games (Cha-ching! \$\$\$). A new casino in Reno needs a slot game called Binary Slots 101010.
  - How it works:
    - A player enters a bet of their choice
    - Three Boolean values are randomly generated
    - If they are all true, then the player earns twice their money back!

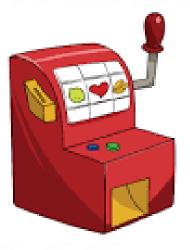

# EXERCISE - WHERE TO BEGIN

- When developing programs
  - Always think first!
  - Sketch out solution, i.e., plan
  - Implement solution
  - Test solution
  - Repeat!
- Called iterative development

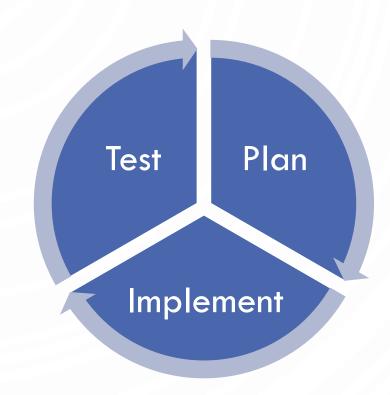

# EXERCISE - START THE PROGRAM

```
    public class BinarySlots101010 {
    public static void main(String[] args) {
    System.out.println("Welcome to Binary Slots 101010!\n\n\n");
    }
```

#### EXERCISE - GET BET

```
    import java.util.Scanner;
    public class BinarySlots101010 {
    public static void main(String[] args) {
    System.out.println("Welcome to Binary Slots 101010!\n\n\n");
    System.out.print("Please enter your bet: ");
    Scanner scanner = new Scanner(System.in);
    double bet = scanner.nextDouble();
    System.out.printf("Your bet is $.2f\n\n", bet);
    }
    }
```

Recall, it is good style to name variables descriptively

What happens if you don't enter a double?

#### EXERCISE - GET BET ROBUSTLY

```
import java.util.Scanner;
     public class BinarySlots101010 {
        public static void main(String[] args) {
          System.out.println("Welcome to Binary Slots 101010!\n\n\n");
5.
6.
          System.out.print("Please enter your bet: ");
          Scanner scanner = new Scanner(System.in);
          while(!scanner.hasNextDouble()) {
             System.out.println("Please enter a valid bet: ");
10.
             Scanner.next(); //Remember to eat up (read) bad input...
11.
12.
          double bet = scanner.nextDouble();
13.
          System.out.printf("Your bet is $.2f\n\n", bet);
 14.
15. ·
```

#### EXERCISE - GAME LOGIC

```
13.
     import java.util.Scanner;
                                                                           System.out.println("Spinning....match all to win!\n");
                                                                14.
     public class BinarySlots101010 {
                                                                           boolean a = Math.random() < 0.5,
3.
                                                                15.
        public static void main(String[] args) {
                                                                             b = Math.random() < 0.5
                                                                16.
                                                                             c = Math.random() < 0.5;
          System.out.println("Welcome to Binary Slots
                                                                17.
                                                                           System.out.println("Binary slots: " +
      101010!\n\n\n");
5.
                                                                             a + "" + b + "" + c + "\n";
6.
7.
                                                                18.
          System.out.print("Please enter your bet: ");
                                                                19.
           Scanner scanner = new Scanner(System.in);
                                                                           if(a && b && c)
8.
                                                                20.
                                                                             System.out.printf("You win 2x your bet! You won $%.2f\n",
          while(!scanner.hasNextDouble()) {
             System.out.println("Please enter a valid bet: ");
                                                                                2*bet);
10.
                                                                21.
             Scanner.next();
                                                                           else
                                                                22.
                                                                             System.out.println("Sorry you lose...");
                //Remember to eat up (read) bad input...
11.
                                                                23.
12.
                                                                24. }
           double bet = scanner.nextDouble();
13.
          System.out.printf("Your bet is $.2f\n\n", bet);
```

#### **EXERCISE**

- Until the end of lab work with your team to improve the slots game. Possibilities:
  - Allow multiple bets without restarting the program
  - Track the user's total money amount and allow them to cash out (leave the machine)
  - Modify game to have more Boolean values and allow different winning amount, i.e., if two are matched you get 1.2\*bet, 4 matched you get 8\*bet, or whatever works for you.
  - Use Unicode characters to allow more than two symbols
  - Make sure to protect all inputs (while and if statements)
- Always start with planning your program modification, then implement, and then test (ensure it works!)
- Save this for program for next week in your Box!

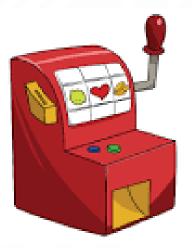